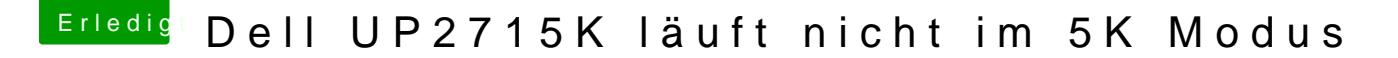

Beitrag von al6042 vom 31. August 2016, 22:46

Das sollte ein komischer Zufall gewesen sein. Ich habe in deiner Config.plist nämlich nur die folgenden Boot-Argumente ak

Da ich die von dir erwähnten benötigten Einträge darin nicht gefunden habe.